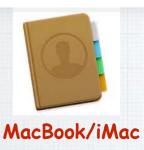

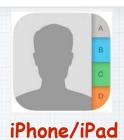

## Contacts

Apple's Address Book for their computers (iMacs & MacBooks) and mobile devices (iPads & iPhones)

## Contacts

is Apple's Little Black Book, an electronic Rolodex where you can stash all of your friend's info - names, addresses, emails, phone numbers and even their birthdays.

2

The info is centralized.

If you use iCloud, it
syncs with all your
Apple devices laptops, iMacs,
iPhones and iPads and is used in Mail
and Messages.

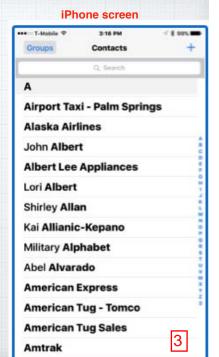

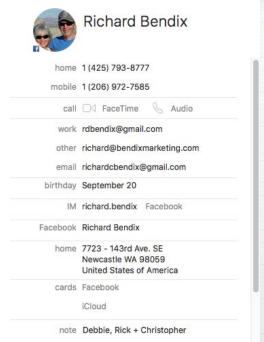

The information stored can be comprehensive:

- · Name
- · Phone Numbers
- · Addresses
- · Email addresses
- · Birthdays
- · FaceBook info
- · Notes

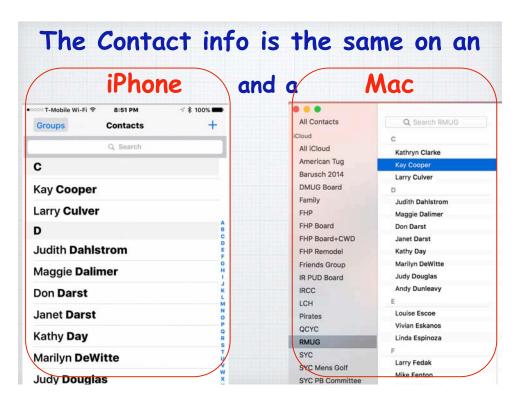

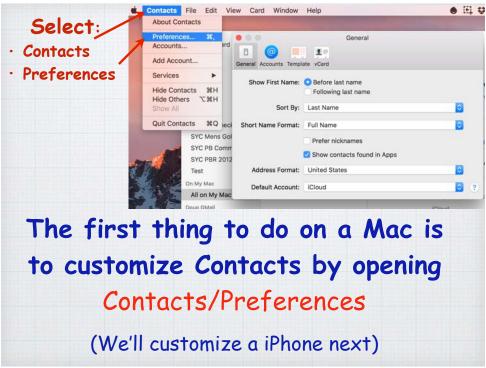

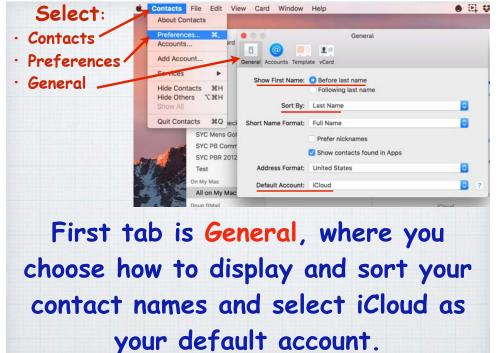

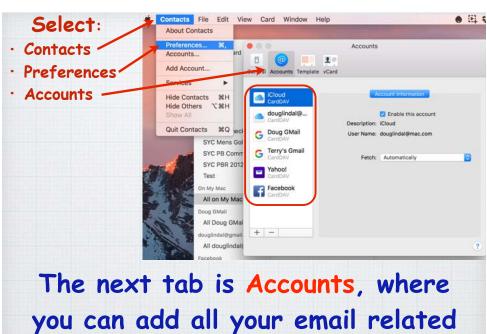

databases of contacts.

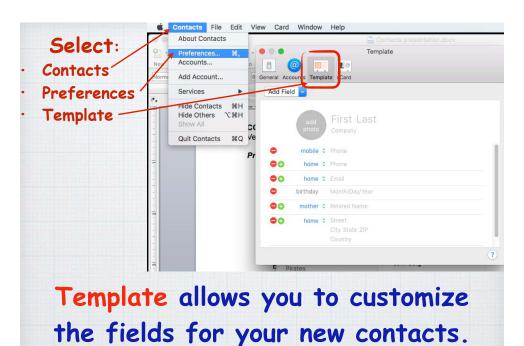

Add multiple addresses or phones.

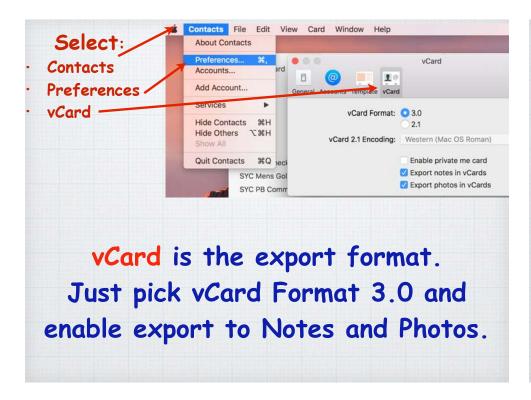

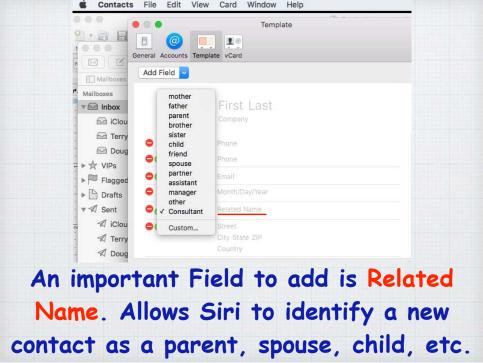

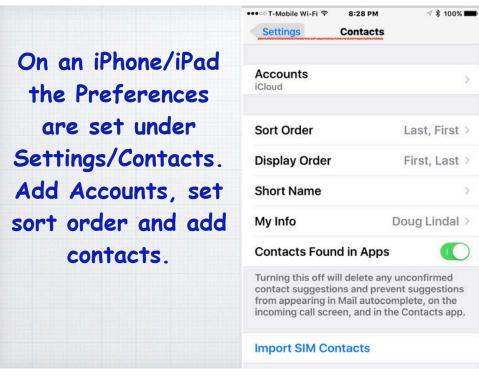

The rest of your
Preferences on a
mobile device are
set using the EDIT
button. Add emails,
Related Names,
Ringtone and
birthdays.

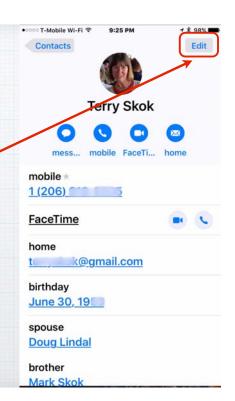

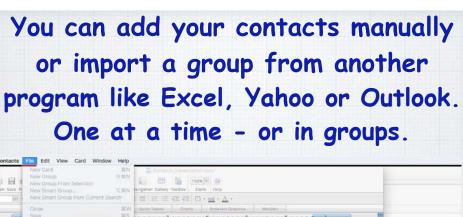

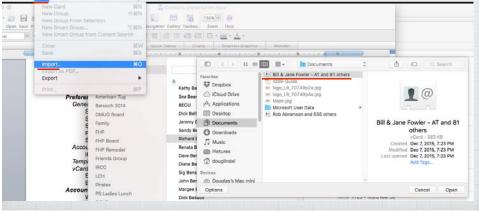

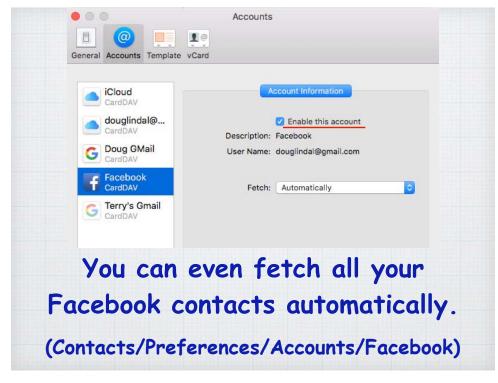

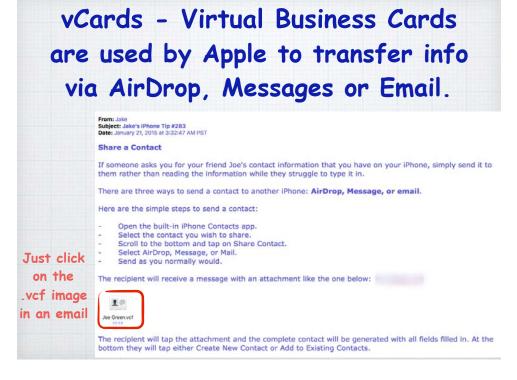

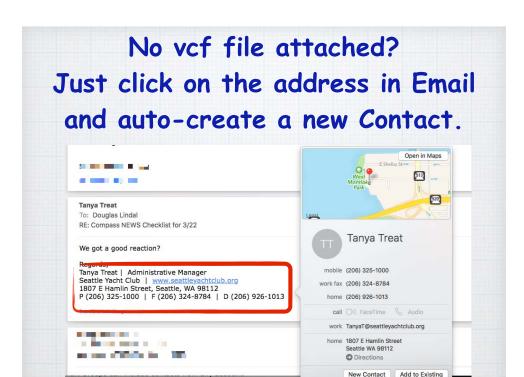

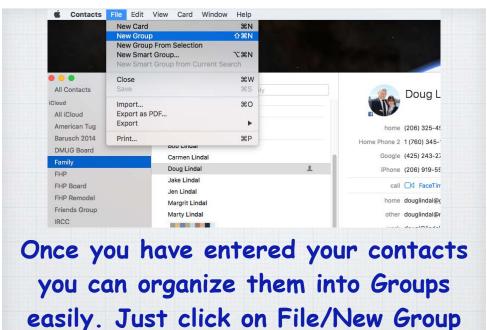

and drag contacts into the new group.

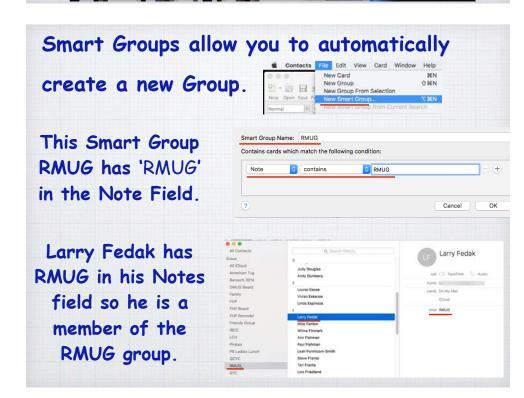

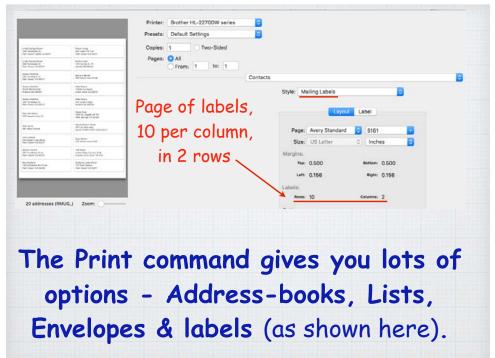

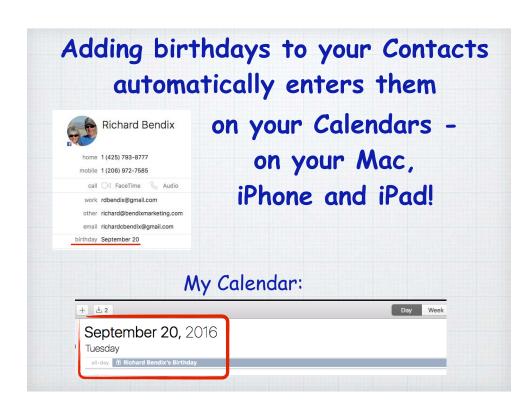

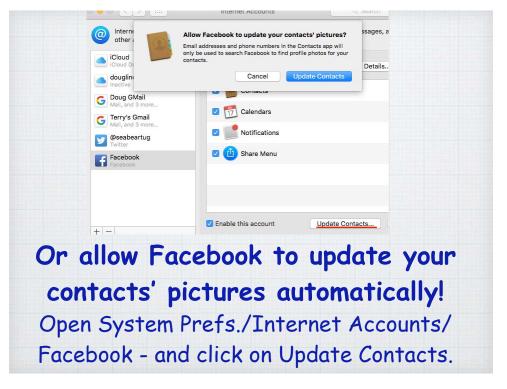

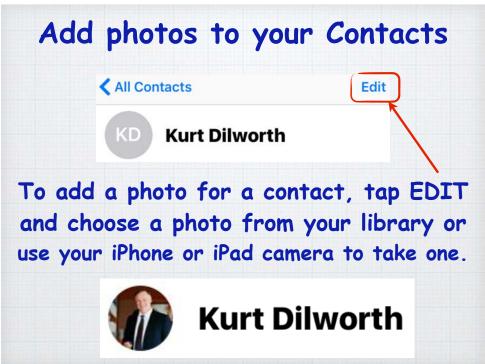